# Weekly report

1

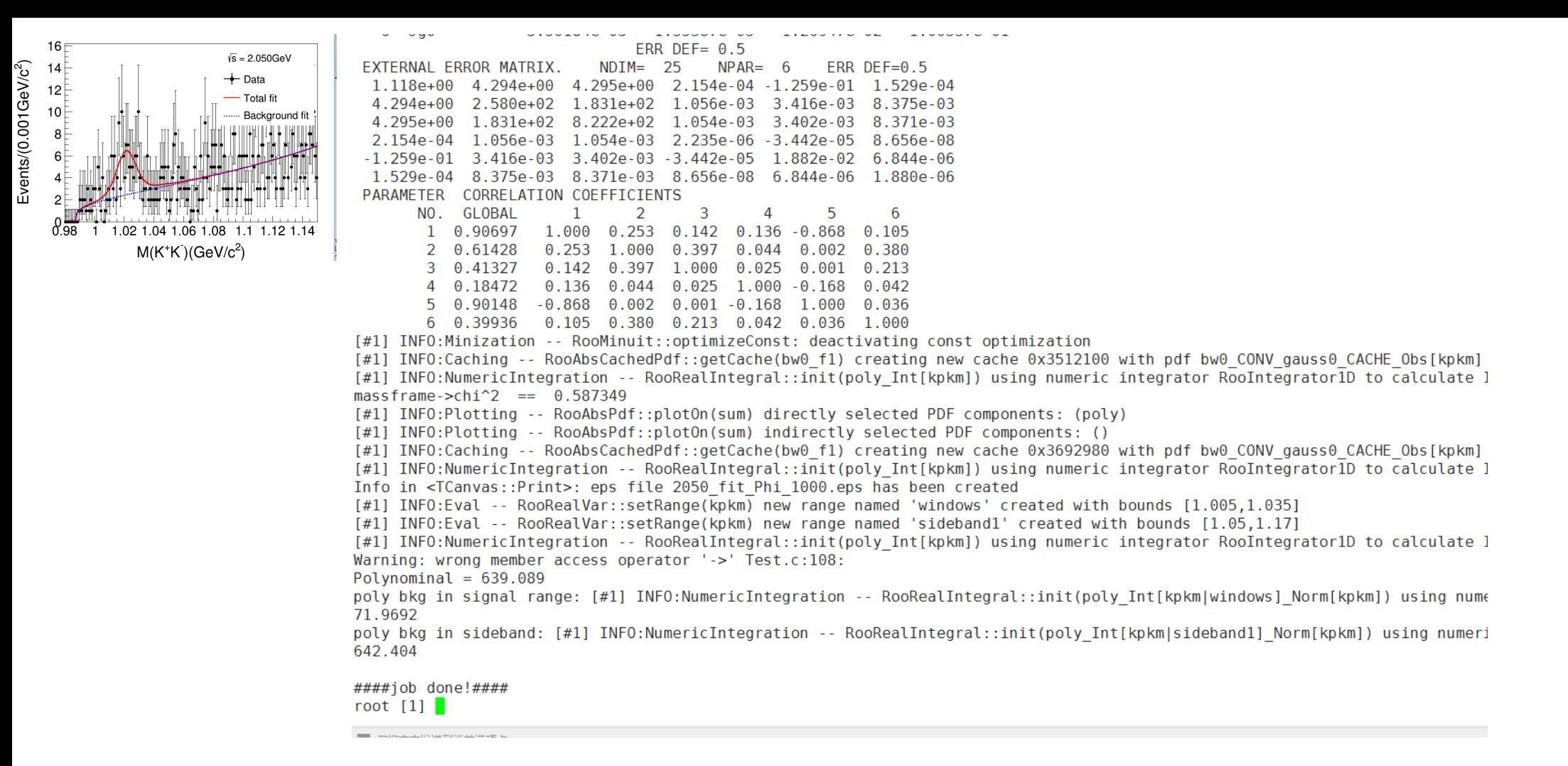

Poly bkg in signal range/ Poly bkg in sideband: 信号下本底和边带本底的比例, 用来标定卡方图中本底贡献的Scale: /besfs/users/tanyx/Run665p01\_tanyx/Y2175/PhiPiPiAlg/Analysis/2125/Chisq\_2125\_Data\_MC\_PhiPiPi.cxx 文件中hchisq\_4c\_Side->Scale( $0.169$ );(52行)

此处Poly bkg in signal range/ Poly bkg in sideband=0.169

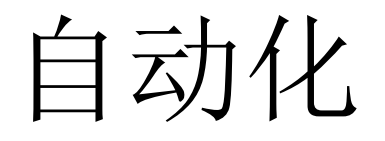

/besfs/users/wangwp/Lambdac/boss/Lambdac/Fit/Modified\_Realdata fit/mbc fit/FVersionX/FixedPara/SkimEvtNo/4600 fit mbc

realdata\_mode1\_fit.cxx

cpp\_HeadFile.sh

whole\_mv.sh

看自动更改程序的脚本是怎么实现的,对相似操作多的工作提速很 大

/workfs/bes/gaoxl/workarea-6.6.5.p01/OmegaetaAlg/OmegaetaAlg-00-00-01/src/Omegaeta.cxx 232——234行

m  $run = eventHeader-yrunNumber();$ m\_rec = eventHeader->eventNumber(); m\_evttag=eventHeader->eventTag();

#### 在code中把事例编号存出,每个事例有对应的eventNumber,可以 对单个event进行处理。

## setup BOSS environment on lxslc

- 1. BOSS665p01.
- 2.R-scan data sets:
	- 2014/12/31 2015
	- 2175MeV

### $Lxslc6 @ 3080MeV: L=123.0pb^{-1}$

 $f(x; \chi, c) = \frac{\chi^3}{\sqrt{2\pi} \Psi(\chi)} \cdot \frac{x}{c^2} \sqrt{1 - \frac{x^2}{c^2}} \exp\bigg\{-\frac{1}{2} \chi^2 \Big(1 - \frac{x^2}{c^2}\Big)\bigg\},$ 

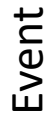

X<sup>2</sup><sub>4C</sub>(K+K-π+ π- ):3080MeV

(1)  $X^2$ <sub>4C</sub>(K+K-π+ π- )<20;

(2) ϕ(1020) Fitting :

Signal: Gaussian function Convolute MC shape

Background: Argus function

 $N_{Signal} = 344.3 \pm 23.2;$ 

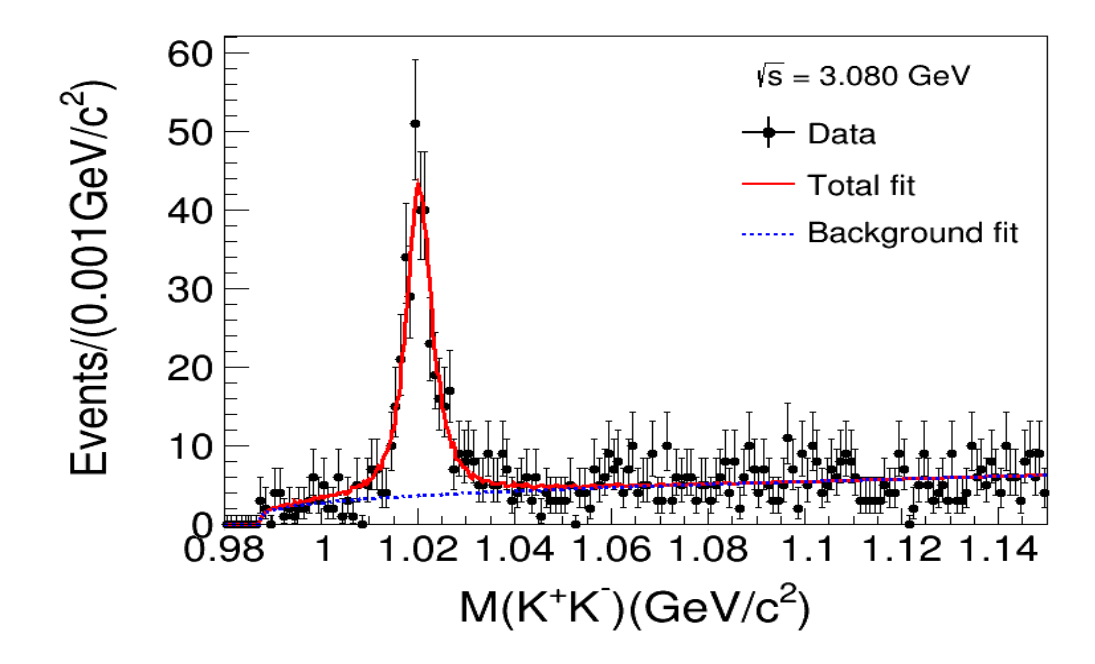

### Argus definition

#### Definition [edit]

The probability density function (pdf) of the ARGUS distribution is:

$$
f(x;\chi,c)=\frac{\chi^3}{\sqrt{2\pi}\,\Psi(\chi)}\cdot\frac{x}{c^2}\sqrt{1-\frac{x^2}{c^2}}\exp\bigg\{-\frac{1}{2}\chi^2\Big(1-\frac{x^2}{c^2}\Big)\bigg\},
$$

for  $0 \leq x \leq c$ . Here  $X$ , and c are parameters of the distribution and

$$
\Psi(\chi) = \Phi(\chi) - \chi \phi(\chi) - \frac{1}{2},
$$

and  $\Phi(\,\cdot\,),\,\phi(\,\cdot\,)$  are the cumulative distribution and probability density functions of the standard normal distribution, respectively.

#### Differential equation [edit]

The pdf of the ARGUS distribution is a solution of the following differential equation:

$$
\left\{\begin{aligned} &c^2x(c-x)(c+x)f'(x)+f(x)\left(-c^4-c^2\left(\chi^2-2\right)x^2+\chi^2x^4\right)=0,\\ &\sqrt{2-\frac{2}{c^2}\chi^3e^{\frac{\chi^2}{2c^2}}}\\ &f(1)=-\frac{\sqrt{2-\frac{2}{c^2}\chi^3e^{\frac{\chi^2}{2c^2}}}}{c^2\left(\sqrt{2}\chi-\sqrt{\pi}e^{\frac{\chi^2}{2}}\ \text{erf}\left(\frac{\chi}{\sqrt{2}}\right)\right)}\end{aligned}\right\}
$$

## Roofit

- Estimate way
	- Least square fit ( $\chi$ 2)

–Maximum Likelihood (ML) Fit

### • How to fit in ROOT

– Create a parametric function object, TF1(available in ROOT library)

TF1 \* f1 = new TF1("f1","[0]\*TMath::Gaus(x,[1],[2])");

–Set the initial values of the function parameters

```
root [] f1->SetParameters(1,0,1);
```

```
– Fit the data object
```

```
root [] h1->Fit(f1);
```
## Minimization

- Methods like Minuit based on gradient can get stuck easily in local minima
- Stochastic methods like simulated annealing or genetic algorithms can help to find the global minimum

– (but it can be quite inefficient, e.g. many function calls)

#### • **Parameter Errors**

A approximation to estimate the confidence level:

-use directly the log-likelihood function and look at the difference from the minimum

### purpose

• Efficiency

#### • **fit successful**

1.Make sure functions all right; 2.Fit in Liufang's criteria; 3.Maybe improve criteria.

• To do

1.Code and Roofit checked;

2.debug in Liufang's criteria $\rightarrow$ Change resonance state the same with liu;

$$
M\Gamma * \frac{B_2}{(Q_{abc}^2)^{2.5}} * \frac{(Q_{abc}^2)^{2.5}}{B_2}
$$

3.Fit and find a good result;

4..

### resonance

 $<\phi f_I$ |LS>

 $\langle \phi f_0 | 01 \rangle$ : phasespace,  $f_0(980)$ ,  $f_0(1370)$ ,  $\sigma$ ,  $\langle \phi f_0 | 21 \rangle$ :  $f_0(980)$ ,  $f_0(1370)$ ,  $\sigma$  $\langle \phi f_2 | 01 \rangle$ :  $f_2(1270)$ ,  $<\!\phi f_2$ |21> :  $f_2(1270)$ ,  $<\phi f_2$ |22> :  $f_2(1270)$ ,  $<\!\phi f_2$ |23> :  $f_2(1270)$ ,  $\langle \phi f_2 | 43 \rangle$ :  $f_2(1270)$ ,

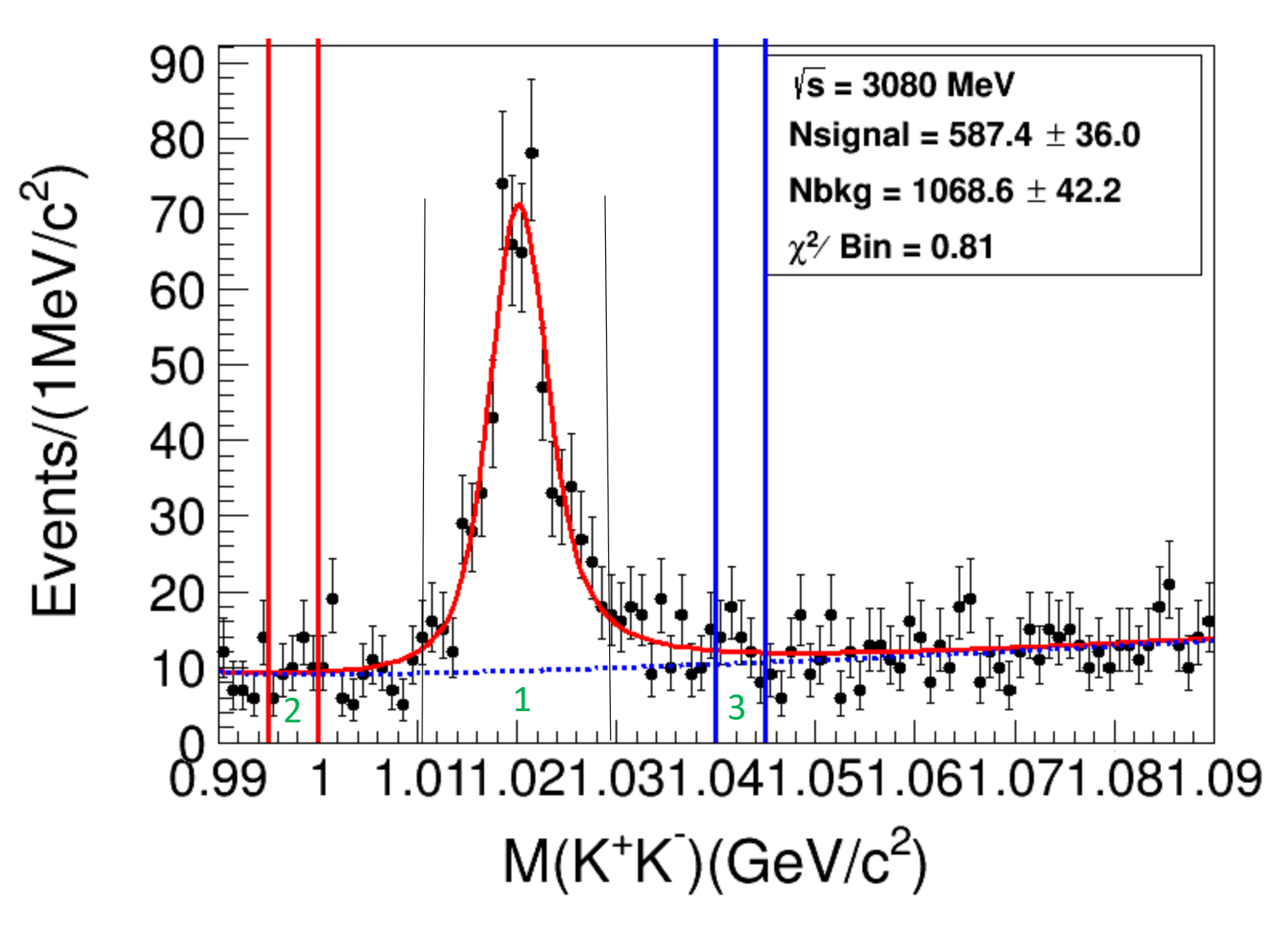

### 拟合一个能量点的步骤

1.拟合K+K-不变质量, 计算本底/sideband系数用于background数据

(已移入能量点文件夹,替换能量数值)

/besfs/users/tanyx/Run665p01\_tanyx/pwa\_c++/zhangyt/datae/normalization 2.产生拟合用数据.dat文件:

修改realdata地址、phspMC地址(已移入能量点文件夹,替换能量数值) 修改MC数量、bkg/sid系数, 编译运行, 结果移入能量点文件夹

/besfs/users/tanyx/Run665p01\_tanyx/pwa\_c++/zhangyt/datae/sun

3.复制修改拟合文档

- 改creat.sh中地址(已移入能量点文件夹,替换能量数值),修改为产生一个文件夹并取消交后台
- 改PWAPdf.cxx中质心能量、数据地址(已移入能量点文件夹,替换能量数值)
- 改test.cxx中数据地址(己移入能量点文件夹, 替换能量数值)
- 改run.sh中地址(文件夹按能量点区分,替换能量数值)
- 编译

4. creat.sh,前台测试

5.测试拟合不成功, 批量交后台

#### Cross section:  $\sigma$ (e<sup>+</sup>e<sup>-→</sup> φ(1020) π<sup>+</sup>π<sup>-</sup>)<sub>2400,</sub>  $\sigma = \frac{N^{obs}}{(1-\sigma)^{VP}$

*VP ISR N*  $L \times (1+\delta)^{n} \times (1+\delta)^{n} \times \varepsilon \times Br$  $\delta$  )  $\times$  (1+ $\delta$ )<sup> $\rightarrow$ </sup>  $\times$   $\varepsilon$  $=\frac{1}{L\times(1+\delta)^{V\!P}\times(1+\delta)^{ISR}\times\varepsilon\times$ 

 $\sigma$ 

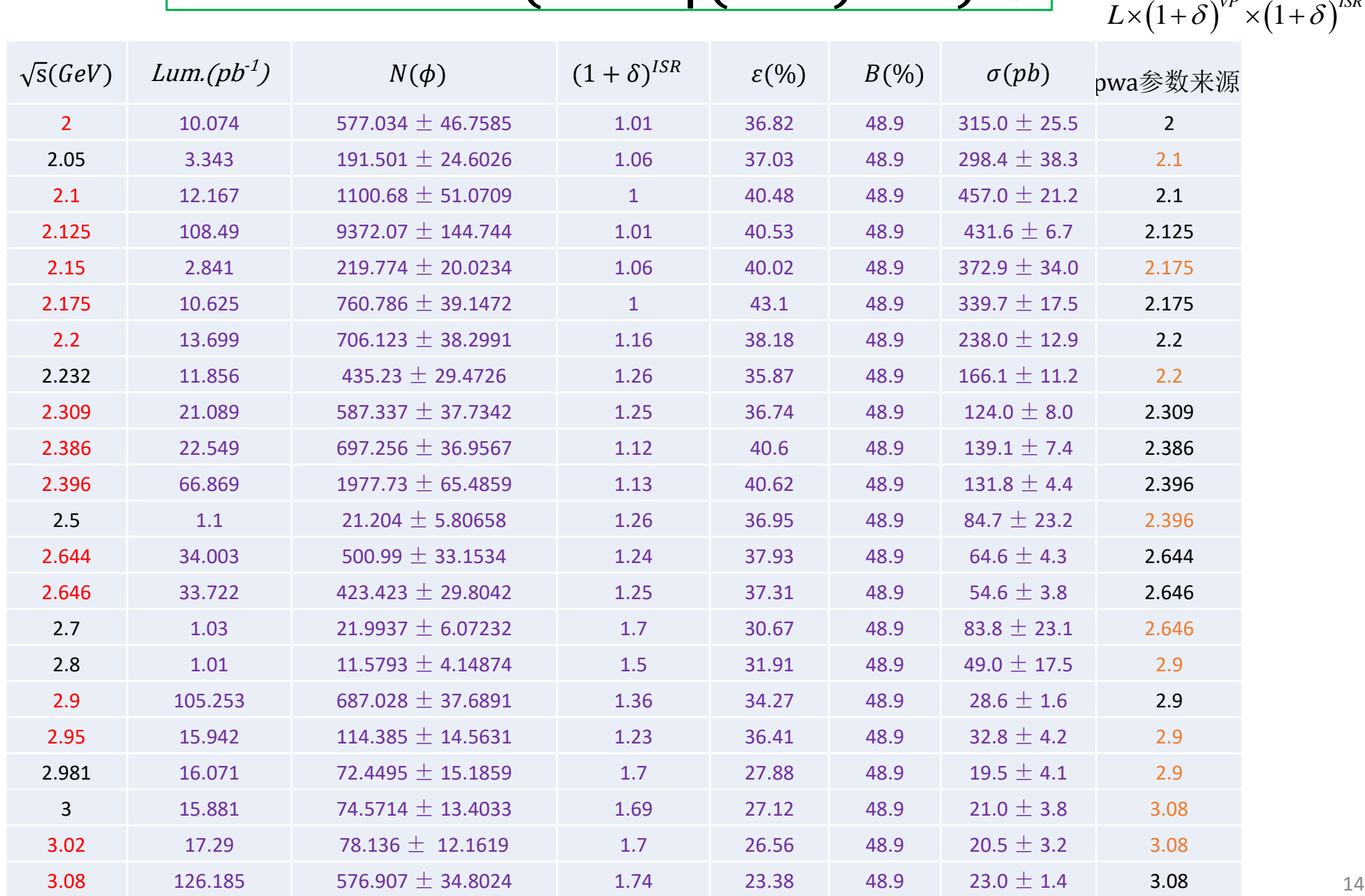

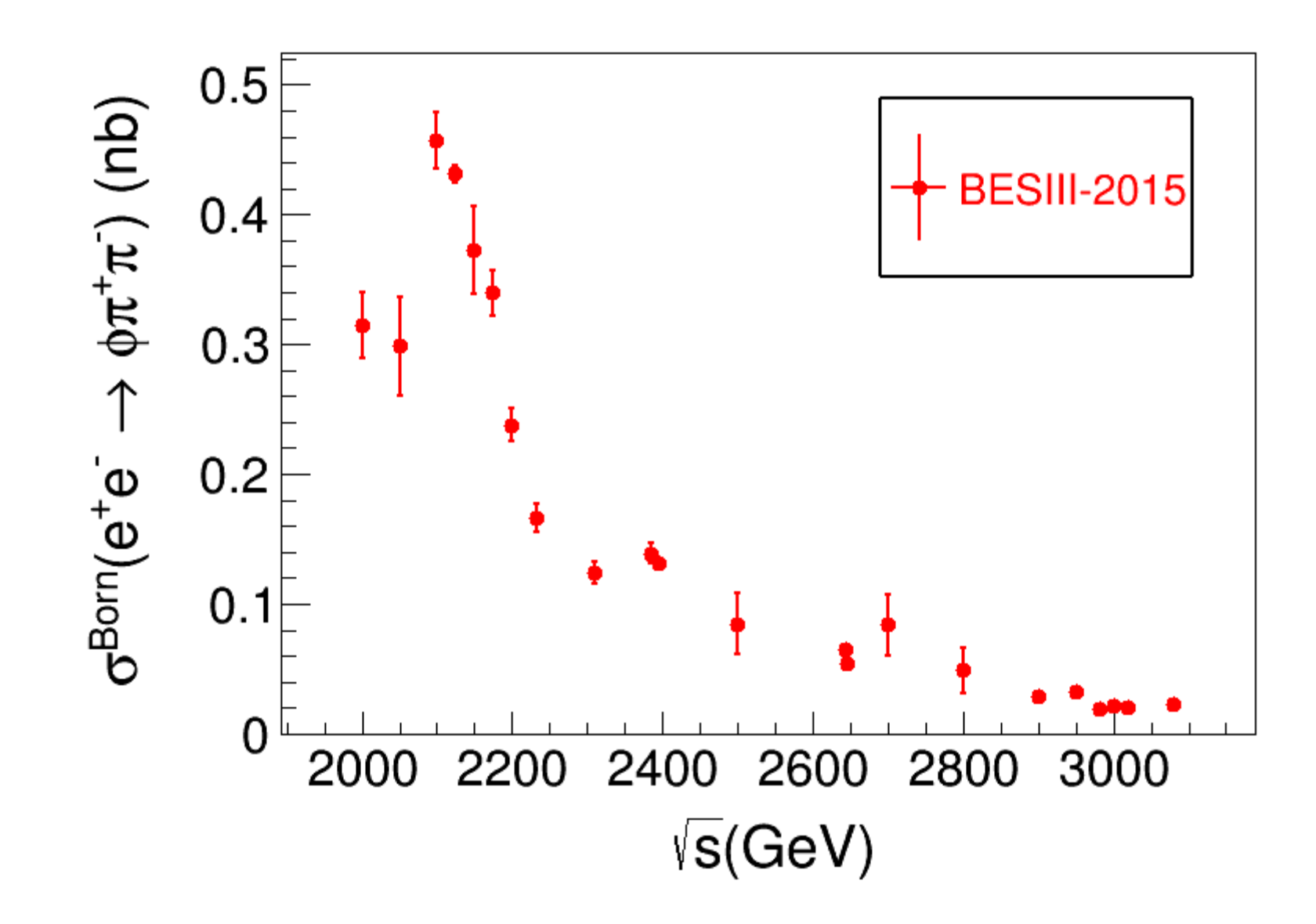

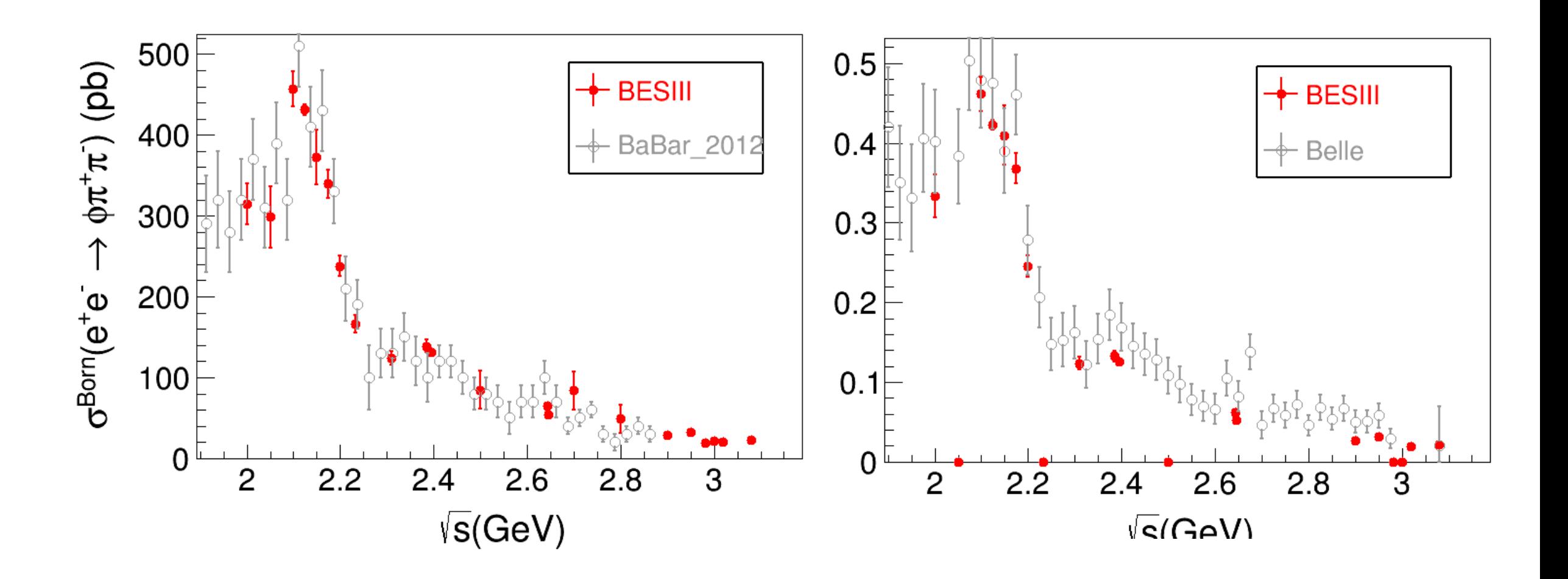

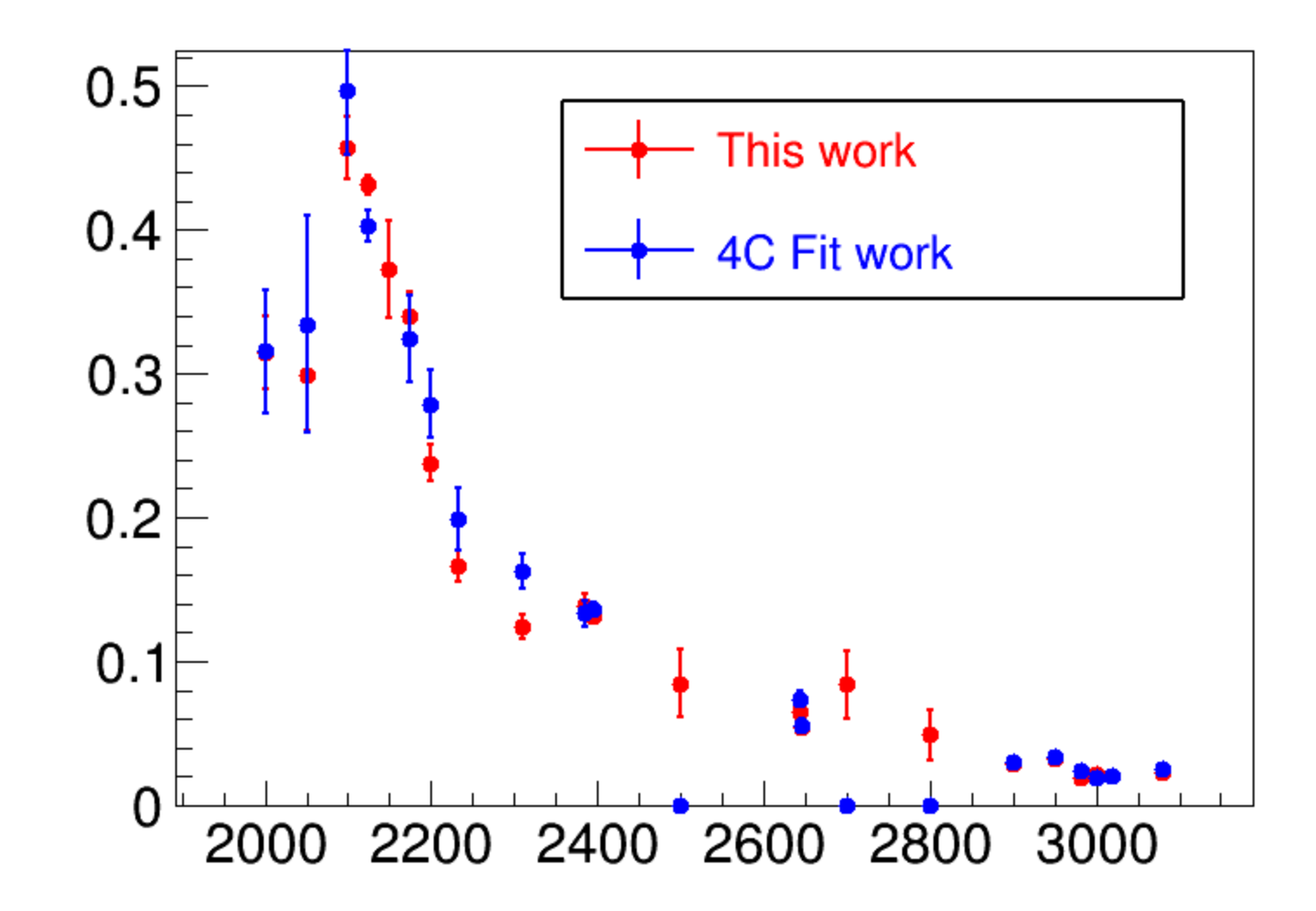

### Cross section:  $\sigma$ (e<sup>+</sup>e<sup>-</sup> $\rightarrow$  φ(1020) π<sup>+</sup>π<sup>-</sup>)<sub>2400,</sub>

 $L \times (1+\delta)^{VP} \times (1+\delta)^{ISR} \times \varepsilon \times Br$  $\delta$  )  $\times$  (1+ $\delta$ )<sup> $\rightarrow \infty$ </sup>  $\times$   $\varepsilon$  $=\frac{1}{L \times (1+\delta)^{V\cdot P} \times (1+\delta)^{ISR} \times \varepsilon}$ 

 $N^{obs}$ 

 $\sigma$ 

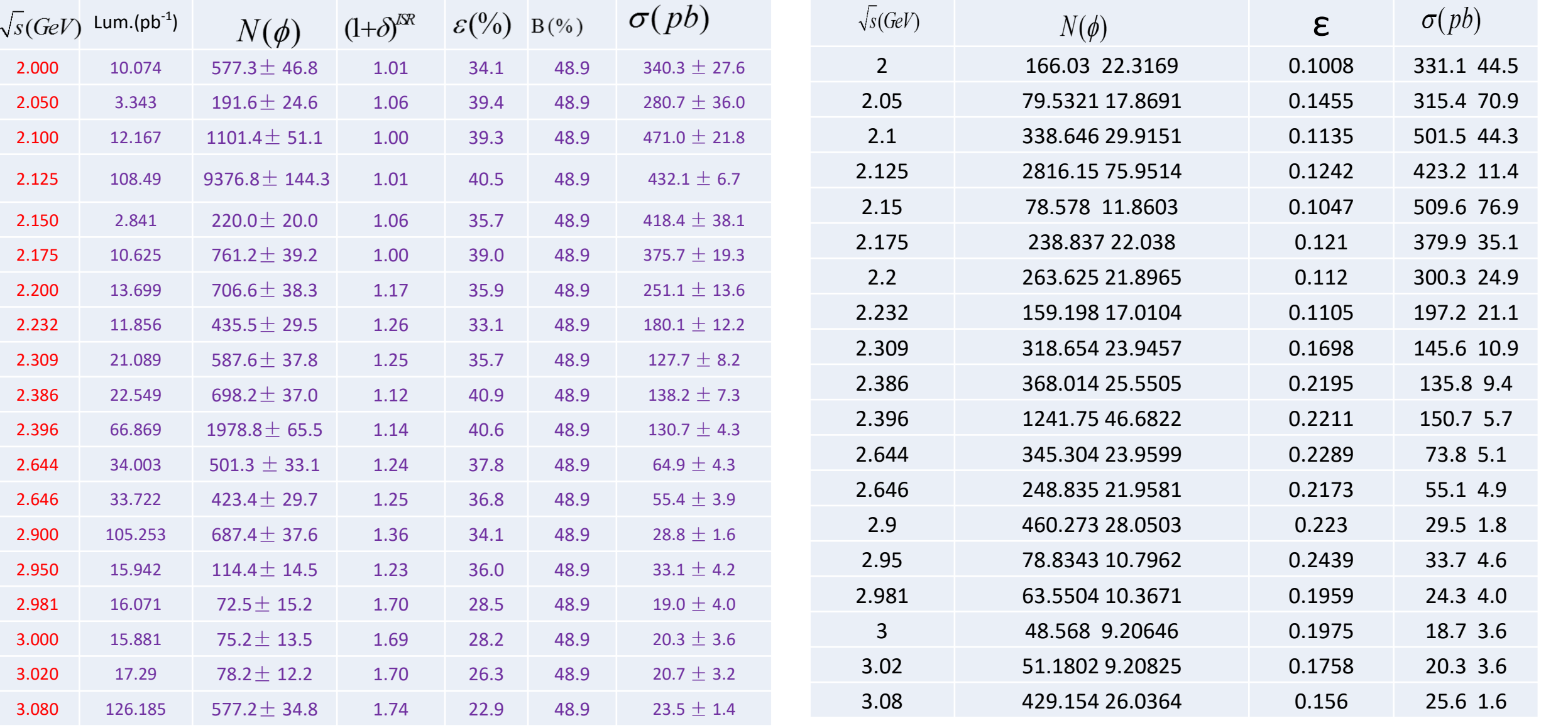

1C分波截面 10分波截面 (使用1C分波成面)

#### 事例选择程序增加排坏run包

1. 说明网址https://docbes3.ihep.ac.cn/~tauqcdgroup/index.php/Data\_Quality

2.安装包到自己的work版本下 不用做改动, 编译

#### 3.在要加的事例选择程序中

(/workfs/bes/tanyx/workarea-6.6.5.p01/Analysis/Physics/liufang/PhiPiPi\_MissAlg/PhiPiPi\_MissAlg-00-00-01/src/PhiPiPi\_Miss.cxx)

- 头文件: #include "RscanDQ/RscanDQ.h"
- 函数: RscanDQ rsc(abs(eventHeader->runNumber()));

if (rsc.getStatus()==-1)

{cout<<"bad run: "<<eventHeader->runNumber()<<endl;

return StatusCode::SUCCESS;

}

• 在cmt/requirements中添加行:

use RscanDQ RscanDQ-\*

#### Cross section:  $\sigma$ (e<sup>+</sup>e<sup>-</sup>→ φ(1020)  $\pi$ <sup>+</sup>π<sup>-</sup>).

$$
\sigma = \frac{N^{obs}}{L \times (1+\delta)^{VP} \times (1+\delta)^{ISR} \times \varepsilon \times Br}
$$

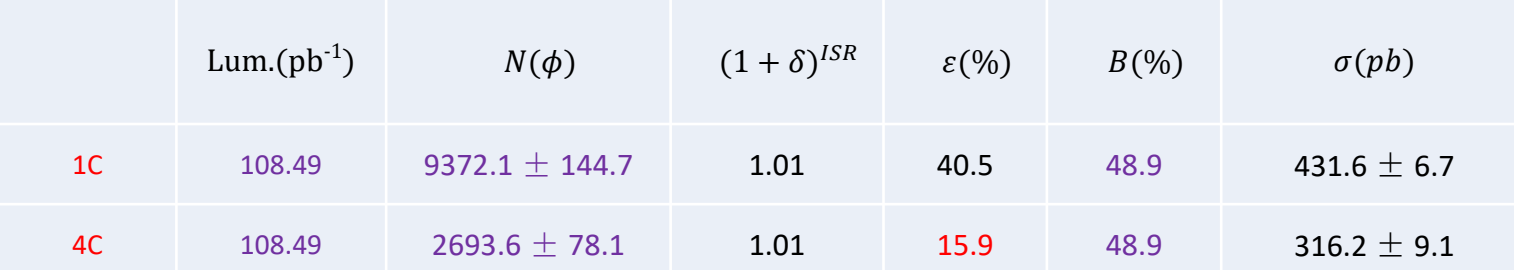

2125分波截面

# Backup

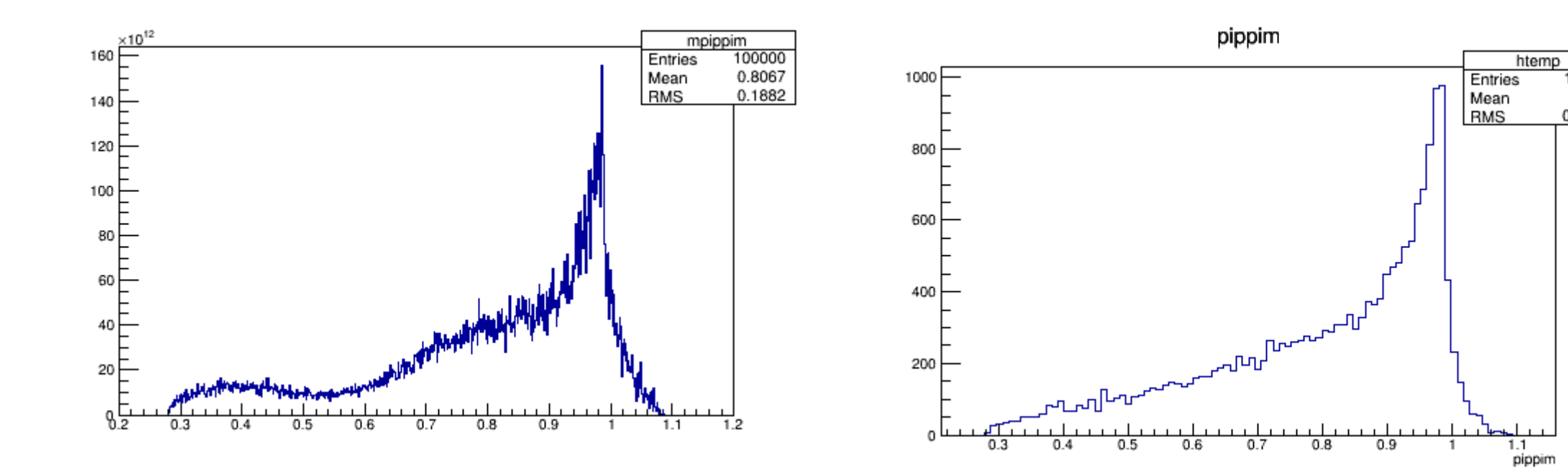

 $\begin{array}{r} 18427 \\ 0.8 \\ 0.1781 \end{array}$ 

#### Cross section:  $\sigma$ (e<sup>+</sup>e<sup>-</sup> $\rightarrow$  φ(1020) π<sup>+</sup>π<sup>-</sup>)<sub>2400,</sub>

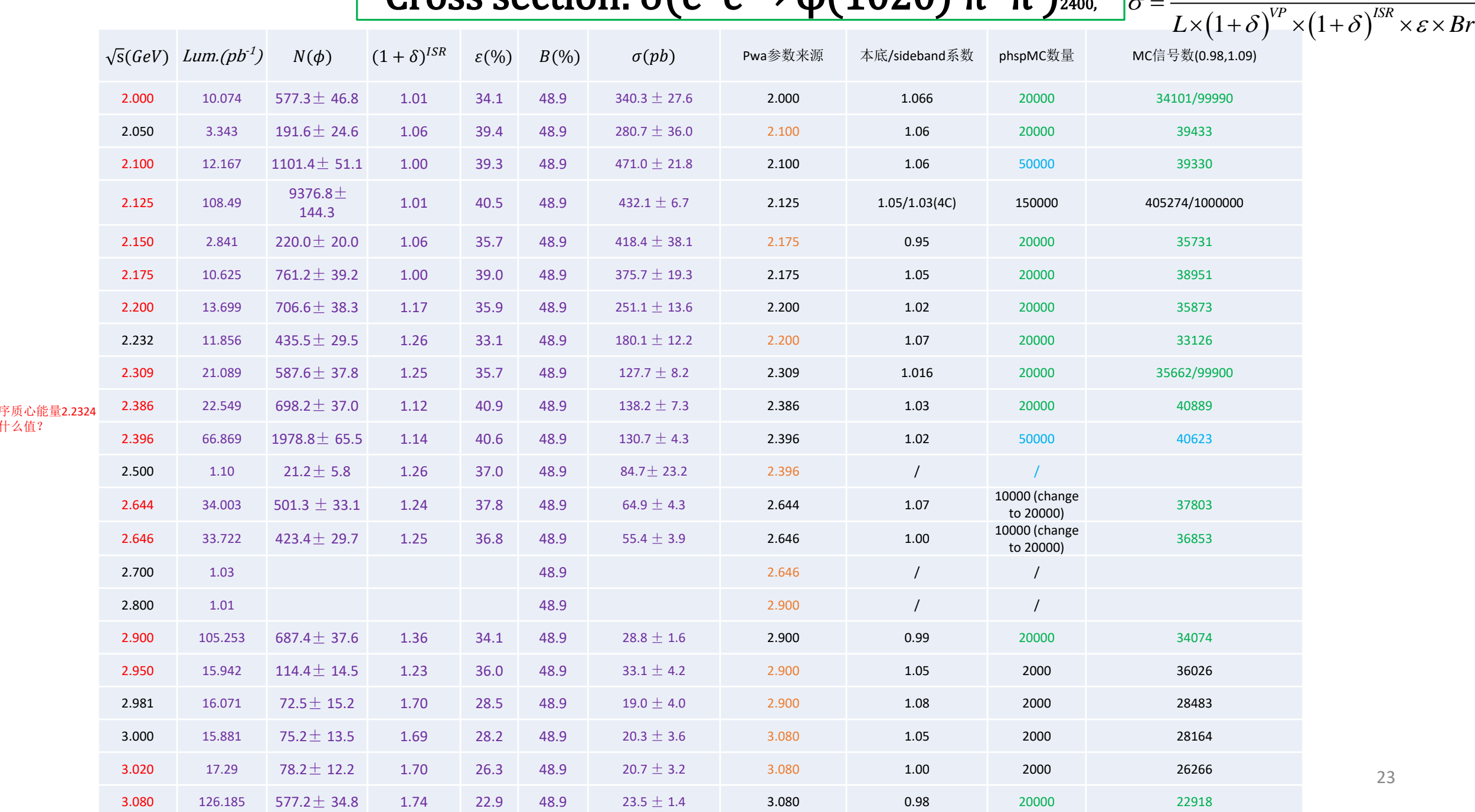

应该取什么值?

*obs*

*N*

 $\sigma$ 

*VP ISR*